महाराष्ट्र दूरसंचार परिमंडल बी एस एन एल कॉम्प्लेक्स, प्रशासनिक भवन चौथी मंजिल, ए-विंग, स्थापना अनुभाग, जुहू रोड, सांताकुज (प.) मुंबई-५४ Maharashtra Telecom Circle, BSNL Complex, Administrative Building, 4<sup>th</sup> Floor, 'A' Wing, Establishment Section, Juhu Road, Santacruz (W), Mumbai-54.

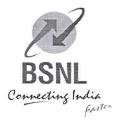

## भारत संचार निगम लिमिटेड

(भारत सरकार का उपक्रम)

## BHARAT SANCHAR NIGAM LIMITED

(A Govt. of India Enterprise)

## MHCO/ESTB/16/3/2020/HR-ADMIN

Dtd. 24/10/2020

To

All Business Area Heads/SSA Heads/Unit Heads & Vertical Heads of CO Maharashtra Circle.

Sub: Online training by RTTC Nagpur on Zoom Platform from 26.10.2020 to 31.10.2020.

Ref:-TC/NP/TM/Course Directory/2020-21/ Dated 23.10.2020.

Endorsed for information and necessary action please.

Asst. General Manager (Estt&DC) O/o CGMT.MH.Circle, Mumbai-54 Mob- 9423984048

email: agmesttmh@bsnl.co.in

Office of the Principal & General Manager Regional Telecom Training Centre, IS/ISO 9001:2015 Certified Seminary Hills, Nagpur – 440006

Tel.: 0712 - 2510373, Fax: 0712 - 2510636

e-mail: rttcnagpur@bsnl.co.in

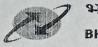

भारत संचार निगम लिमिटेड भारत सरकार का उपक्रम) BHARAT SANCELLAND ENGRAND LIMITED

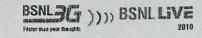

Date: 23/10/2020

No.:-TC/NP/TM/Course Directory/2020-21/

To The AGM (Estt.) O/o The Chief General Manager, MH Circle, Mumbai

Sub:- Online training by RTTC Nagpur on Zoom Platform from 26-Oct-2020 to 31-Oct-2020.

Sir,

RTTC Nagpur conducting following webinars on Zoom platform from 26-Oct-2020 to 31-Oct-2020. These webinars will be useful to upgrade the knowledge and skill set of executives also it will help to appear in upgradation examination.

You are hereby requested to give wide publicity to these Training Programs by uploading on intranet

server of MH circle. Details of the Training Program are given below:

|             | Topic Name                                                  | Time         |              |                                      |                                       |
|-------------|-------------------------------------------------------------|--------------|--------------|--------------------------------------|---------------------------------------|
| Date        |                                                             | From         | То           | Zoom meeting ID/Cisco ID/other links | Remark if any                         |
| 26-Oct-2020 | Landline VAS                                                | 10:00<br>Hrs | 11:30<br>Hrs | Zoom 433 438 0682<br>Password: 12345 | E1E2 Upgradation CFA                  |
| 26-oct-2020 | Chapter4 Corporate<br>Accounts - TB, P&L,<br>Balance Sheet  | 11.30<br>Hrs | 13:00<br>Hrs | Zoom 433 438 0682<br>Password: 12346 | E2 E3 Upgradation Finance             |
| 26-oct-2020 | Chapter5 TR Billing,<br>Accounting &<br>Outstanding Pursuit | 14.00<br>Hrs | 16:00<br>hrs | Zoom 433 438 0682<br>Password: 12347 | E2 E3 Upgradation Finance             |
| 26-Oct-2020 | Concepts of Packet<br>Switching                             | 16.00<br>Hrs | 17:30<br>hrs | Zoom 433 438 0682<br>Password: 12348 | E1E2 Upgradation CFA                  |
| 27-Oct-2020 | PCO Retention                                               | 10:00<br>Hrs | 11:30<br>Hrs | Zoom 433 438 0682<br>Password: 12349 | E1E2 Upgradation CFA                  |
| 27-oct-2020 | CDR Billing Broadband<br>& Multiplay                        | 11.30<br>Hrs | 13:00<br>Hrs | Zoom 433 438 0682<br>Password: 12350 | E1E2 Upgradation CFA                  |
| 27-oct-2020 | Chapter15 Budget &<br>Cash Flow<br>Management               | 14.00<br>Hrs | 16:00<br>hrs | Zoom 433 438 0682<br>Password: 12351 | E2 E3 Upgradation Finance             |
| 27-oct-2020 | Windows 10 tips and tricks                                  | 15.30<br>Hrs | 17:30<br>Hrs | Zoom 833 990 8505<br>password: 12345 | Course: Know Your<br>Operating System |
| 28-Oct-2020 | Routing Principle                                           | 10.00<br>Hrs | 11:30<br>hrs | Zoom 433 438 0682<br>Password: 12353 | E1E2 Upgradation CFA                  |

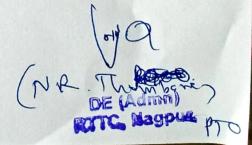

| 28-oct-2020 | Chapter1 Accounting<br>Standards & Ratio<br>Analysis | 11.30<br>Hrs | 13:00<br>Hrs | Zoom 433 438 0682<br>Password: 12354 | E2 E3 Upgradation Finance             |
|-------------|------------------------------------------------------|--------------|--------------|--------------------------------------|---------------------------------------|
| 28-oct-2020 | Chapter6 DDOs' Role -<br>Personal Claims             | 14.00<br>Hrs | 16:00<br>hrs | Zoom 433 438 0682<br>Password: 12355 | E2 E3 Upgradation Finance             |
| 28-Oct-2020 | Introduction to IPv6                                 | 16.00<br>Hrs | 17:30<br>hrs | Zoom 433 438 0682<br>Password: 12356 | E1E2 Upgradation CFA                  |
| 29-Oct-2020 | Project "UDAN" & "DOSTI"                             | 10:00<br>Hrs | 11:30<br>Hrs | Zoom 433 438 0682<br>Password: 12357 | E1E2 Upgradation CFA                  |
| 29-oct-2020 | Fiber to the Home<br>(FTTH) Technology               | 11.30<br>Hrs | 13:00<br>Hrs | Zoom 433 438 0682<br>Password: 12358 | E1E2 Upgradation CFA                  |
| 29-oct-2020 | Chapter8 Revenue<br>Assurance                        | 14.00<br>Hrs | 16:00<br>hrs | Zoom 433 438 0682<br>Password: 12359 | E2 E3 Upgradation Finance             |
| 29-oct-2020 | Overview of Linux operating System                   | 15.30<br>Hrs | 17:30<br>Hrs | Zoom 833 990 8505<br>password: 12345 | Course: Know Your Operating System    |
| 31-oct-2020 | Chapter20 Financial<br>Managemen                     | 11.30<br>Hrs | 13:00<br>Hrs | Zoom 433 438 0682<br>Password: 12361 | E2 E3 Upgradation Finance             |
| 31-oct-2020 | Chapter10 CMTS<br>Billing                            | 14.00<br>Hrs | 16:00<br>hrs | Zoom 433 438 0682<br>Password: 12362 | E2 E3 Upgradation Finance             |
| 31-oct-2020 | Installing Windows 10<br>from USB Disk               | 15.30<br>Hrs | 17:30<br>Hrs | Zoom 833 990 8505<br>password: 12345 | Course: Know Your<br>Operating System |
| 31-oct-2020 | Chapter17 Planning &<br>Capital Works<br>Management  | 16.00<br>Hrs | 17:30<br>hrs | Zoom 433 438 0682<br>Password: 12364 | E2 E3 Upgradation Finance             |

For any query, please contact Sh. C. D. Fukat, SDE on Mobile No. 9403493322. Participants are requested to give their HRMS No. on Mobile No. 9403493322, so that entry can be made in CTMS. This has approval of G.M & Principal, RTTC Nagpur

Divisional Engineer (Admin)
RTTC, BSNL, Nagpur

DE (Admin) RTTC, Hagpur.